## **Resource Center Demonstration Presentation - Draft**

## Presentation Date: Wednesday, January 27, 2016 & Thursday, January 28, 2016 2:00-3:00 PM EST

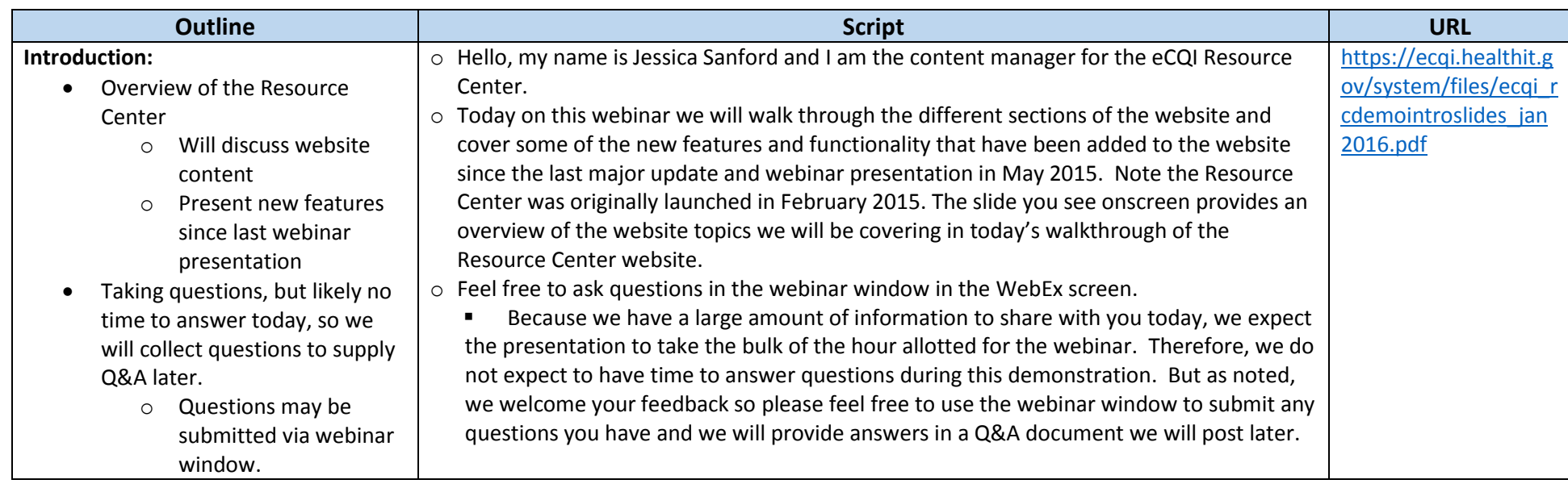

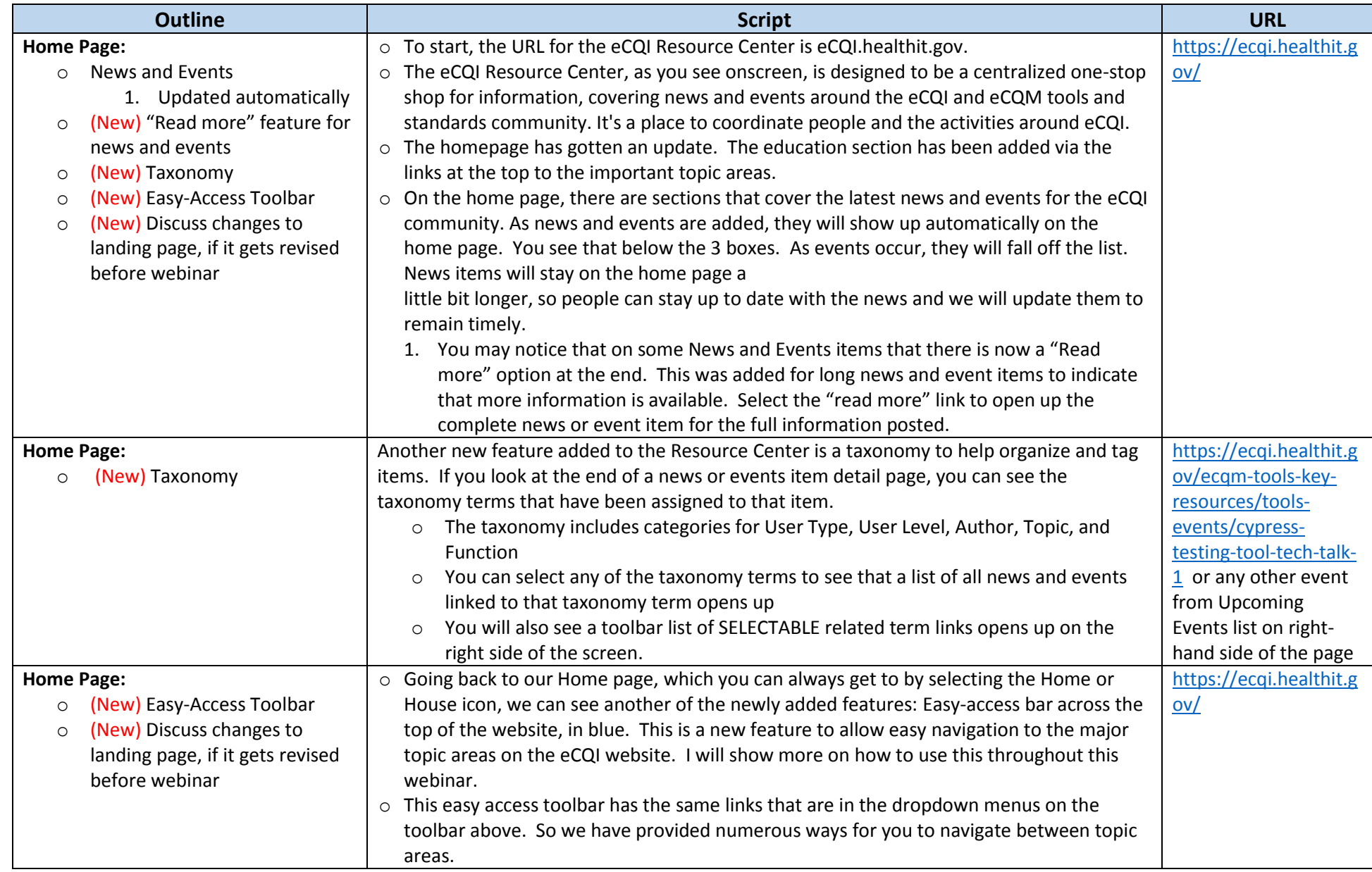

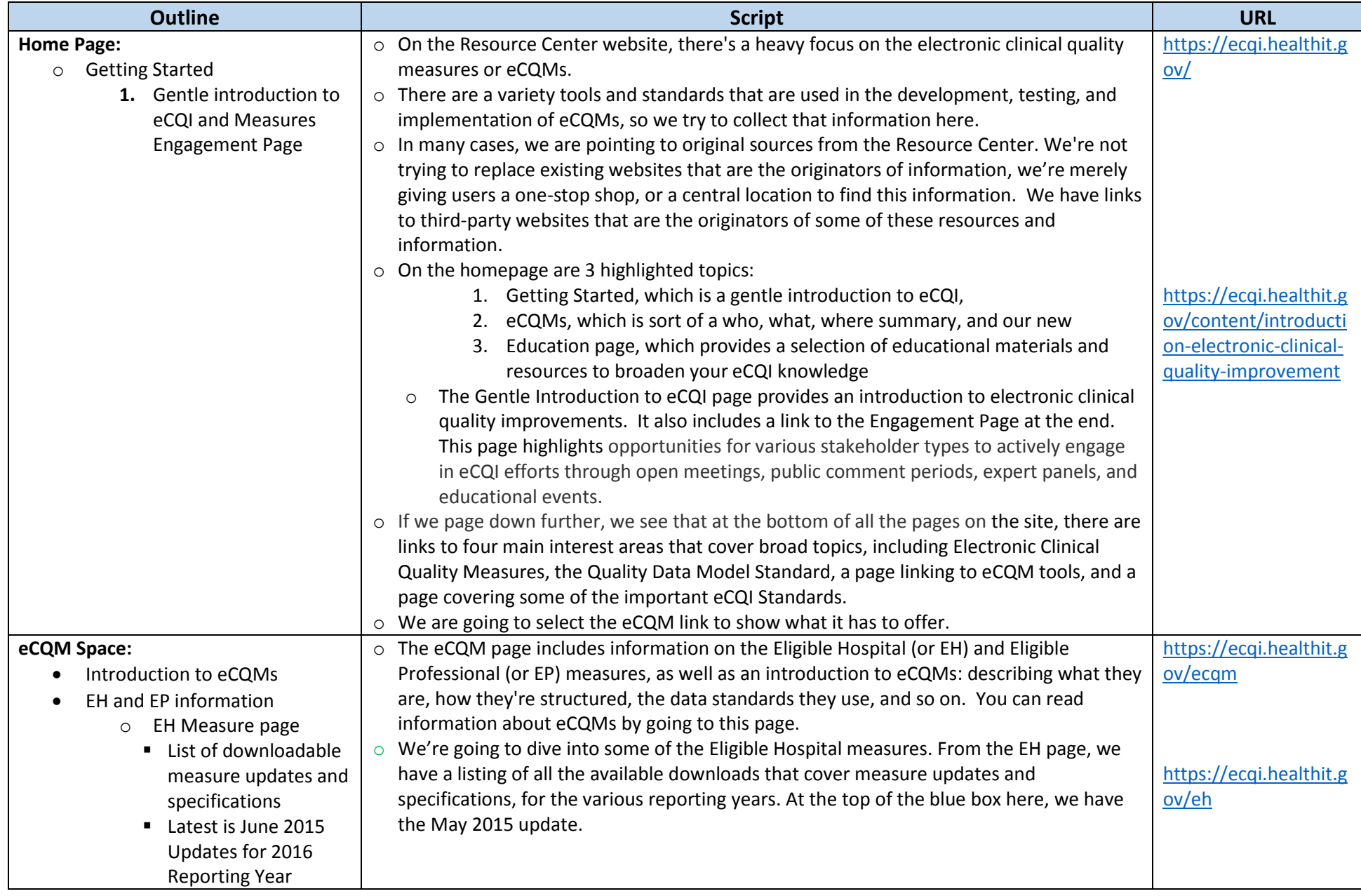

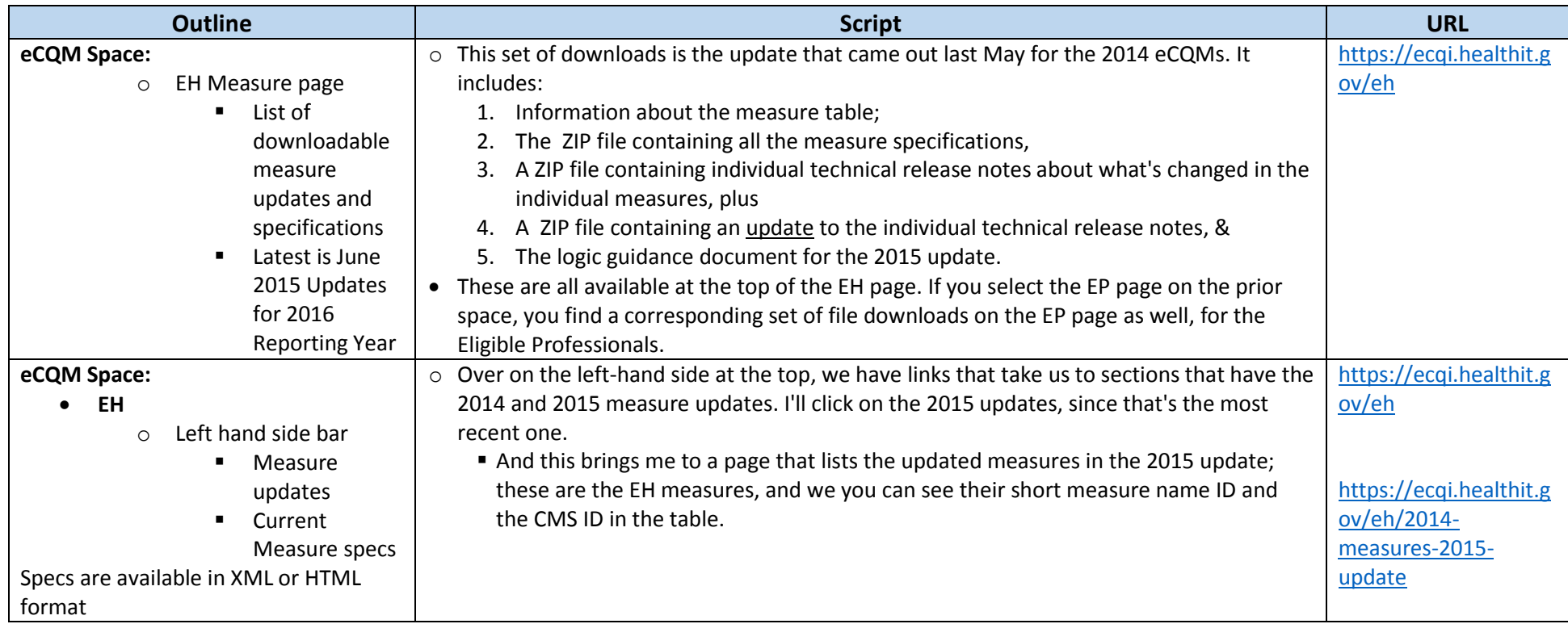

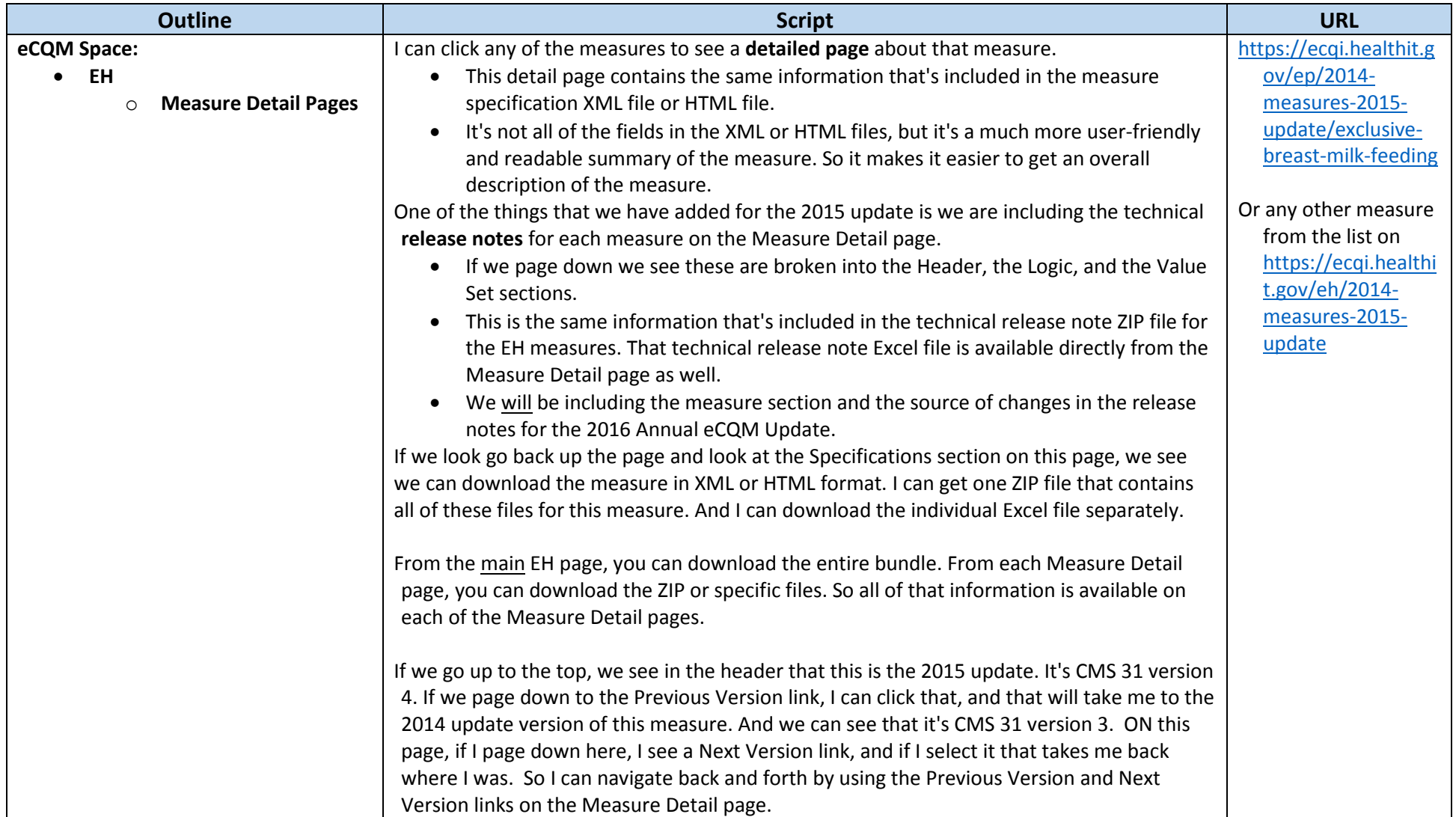

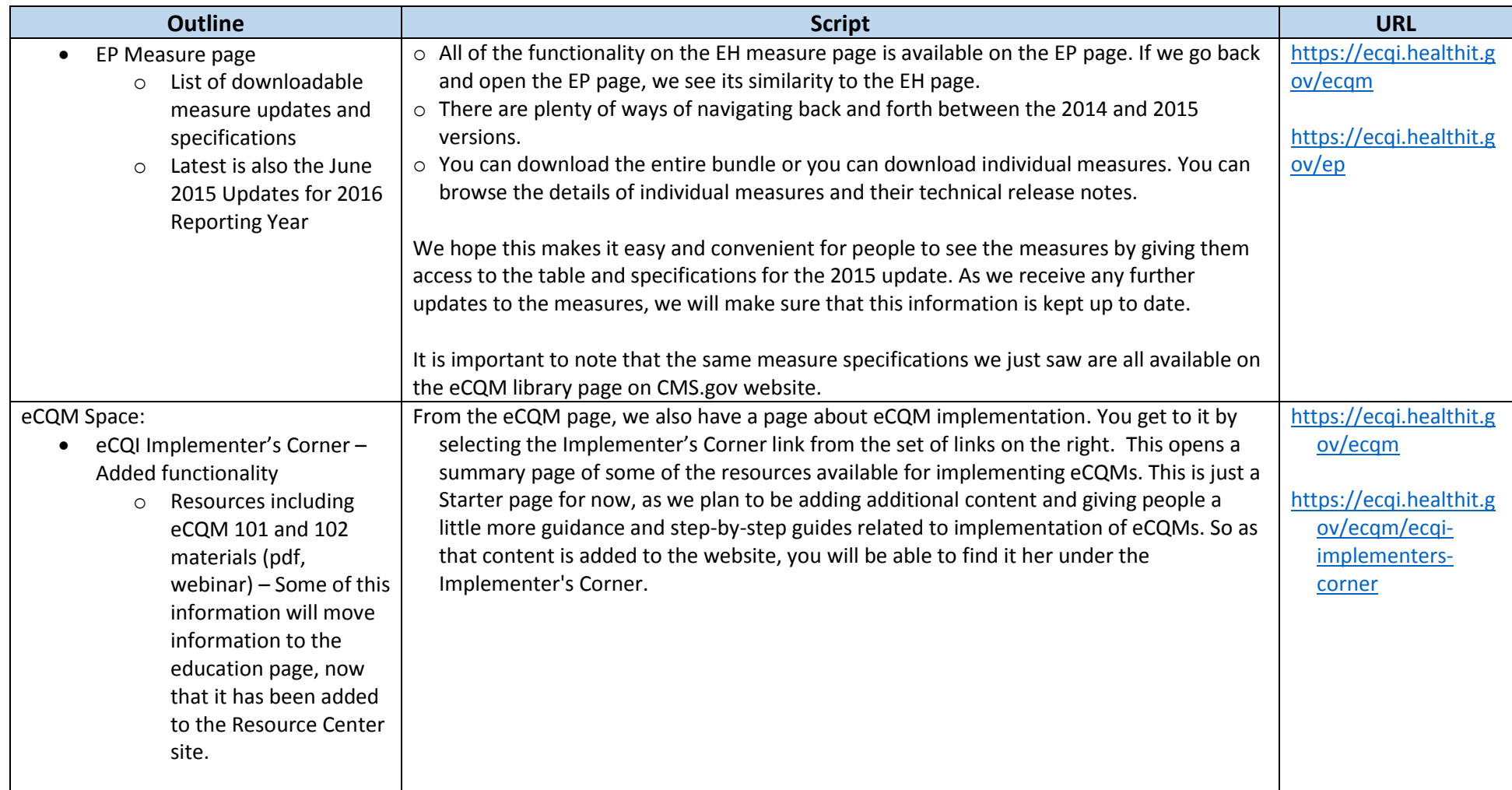

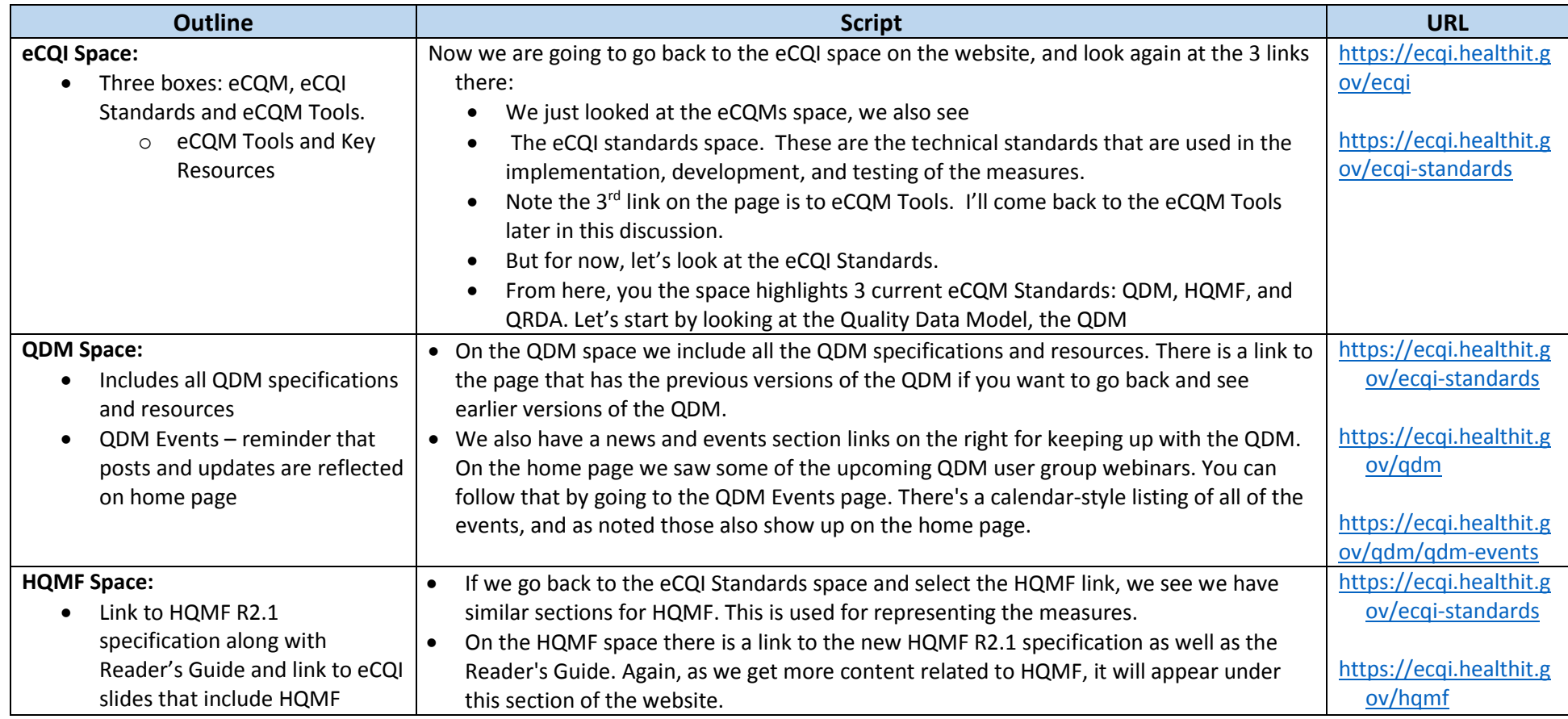

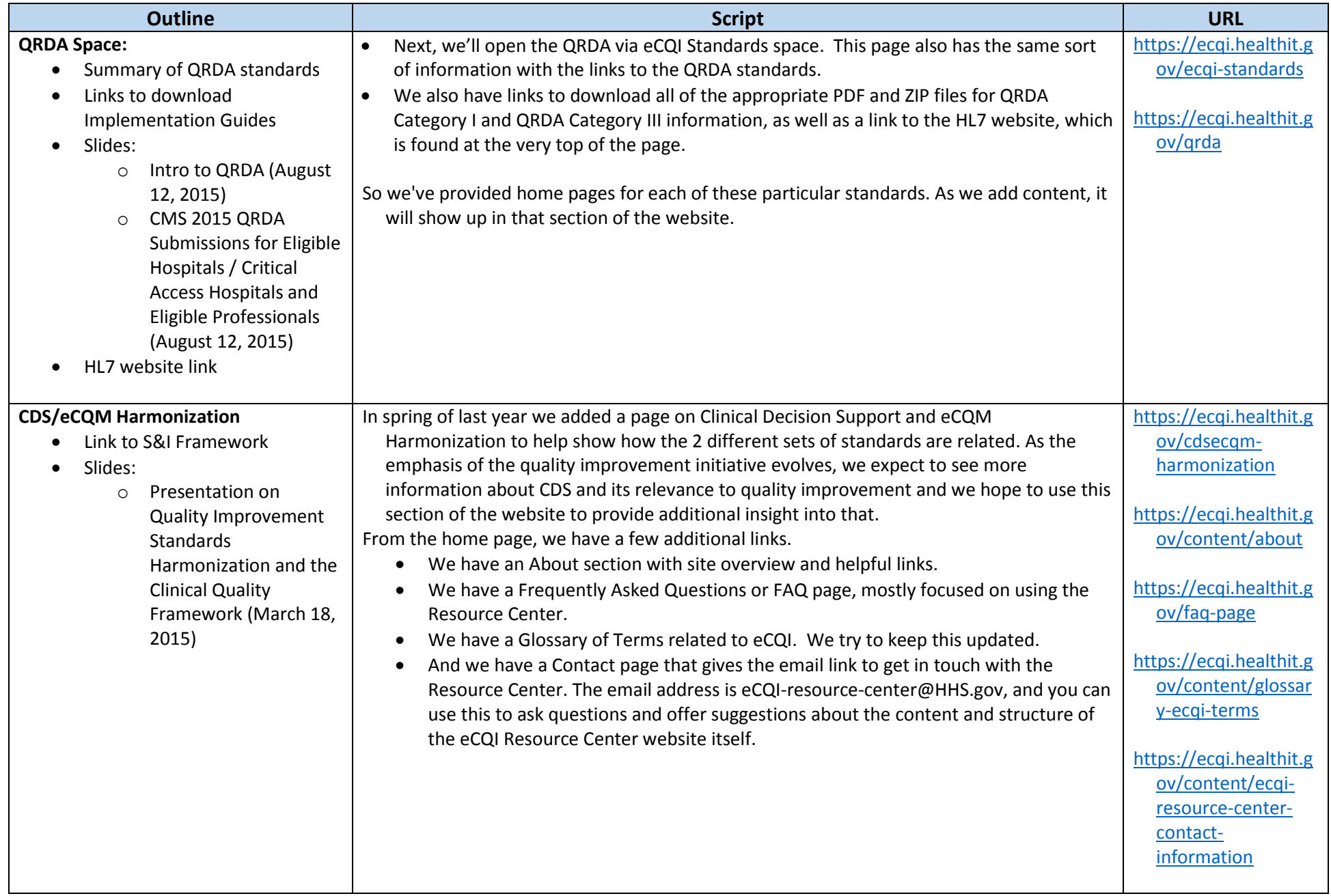

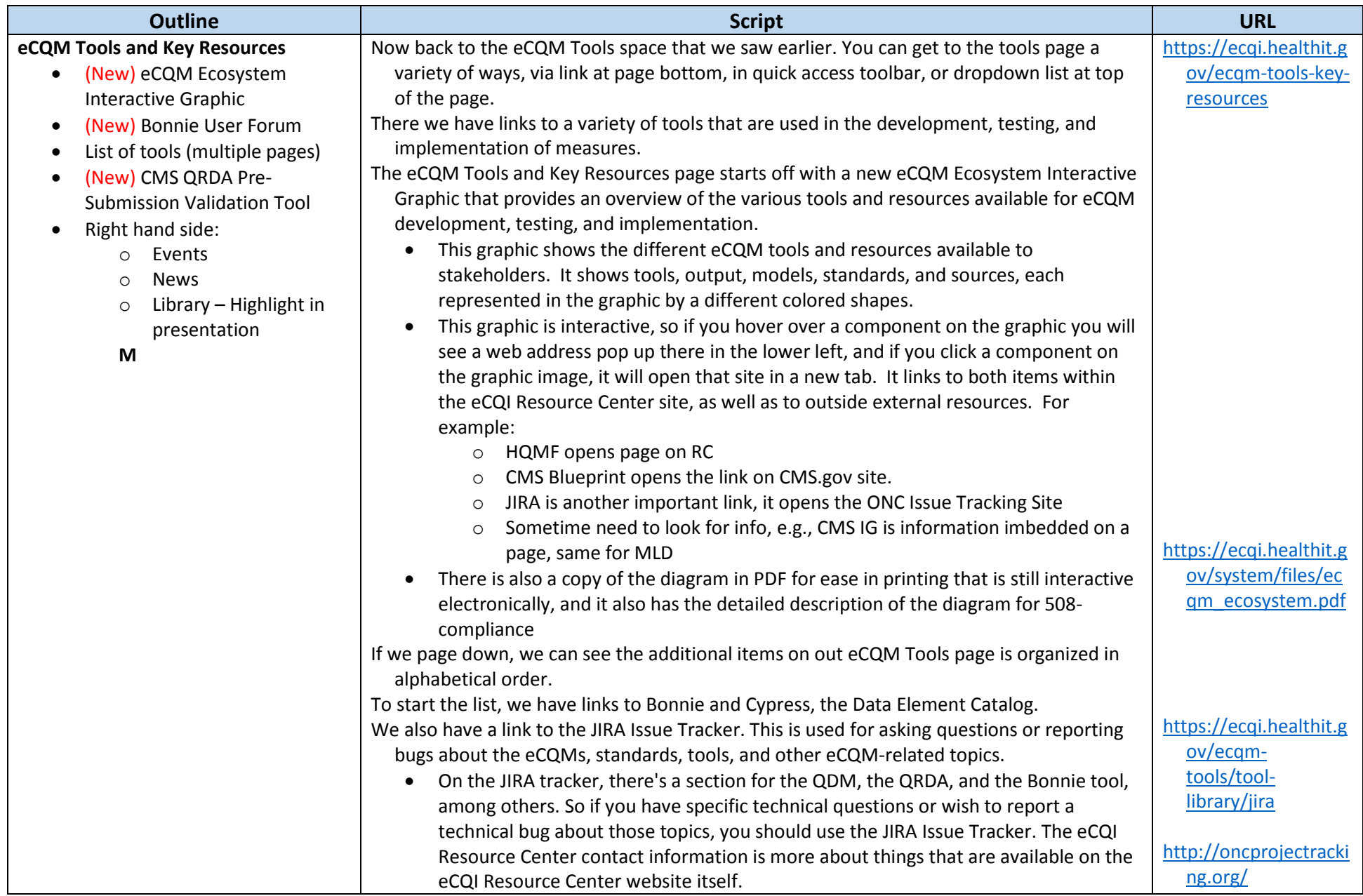

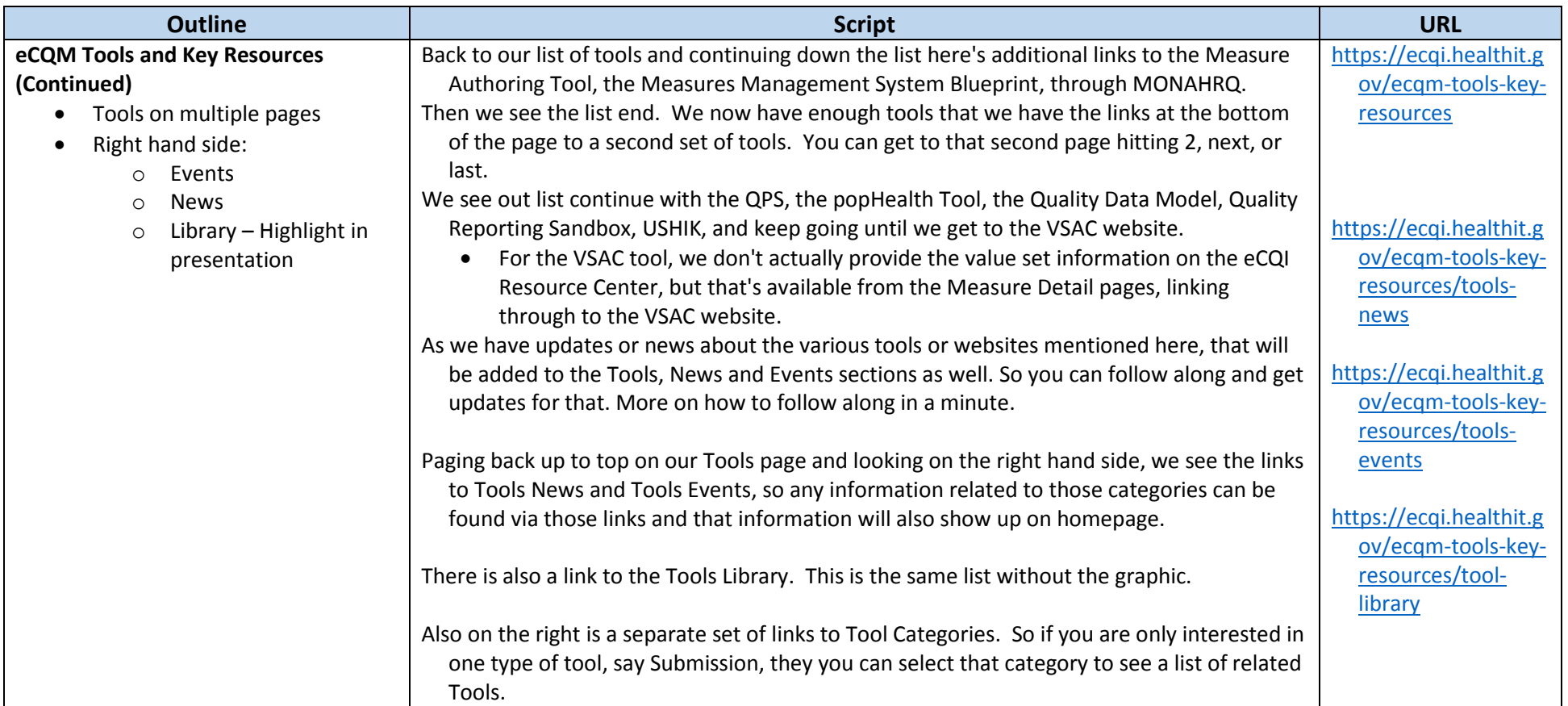

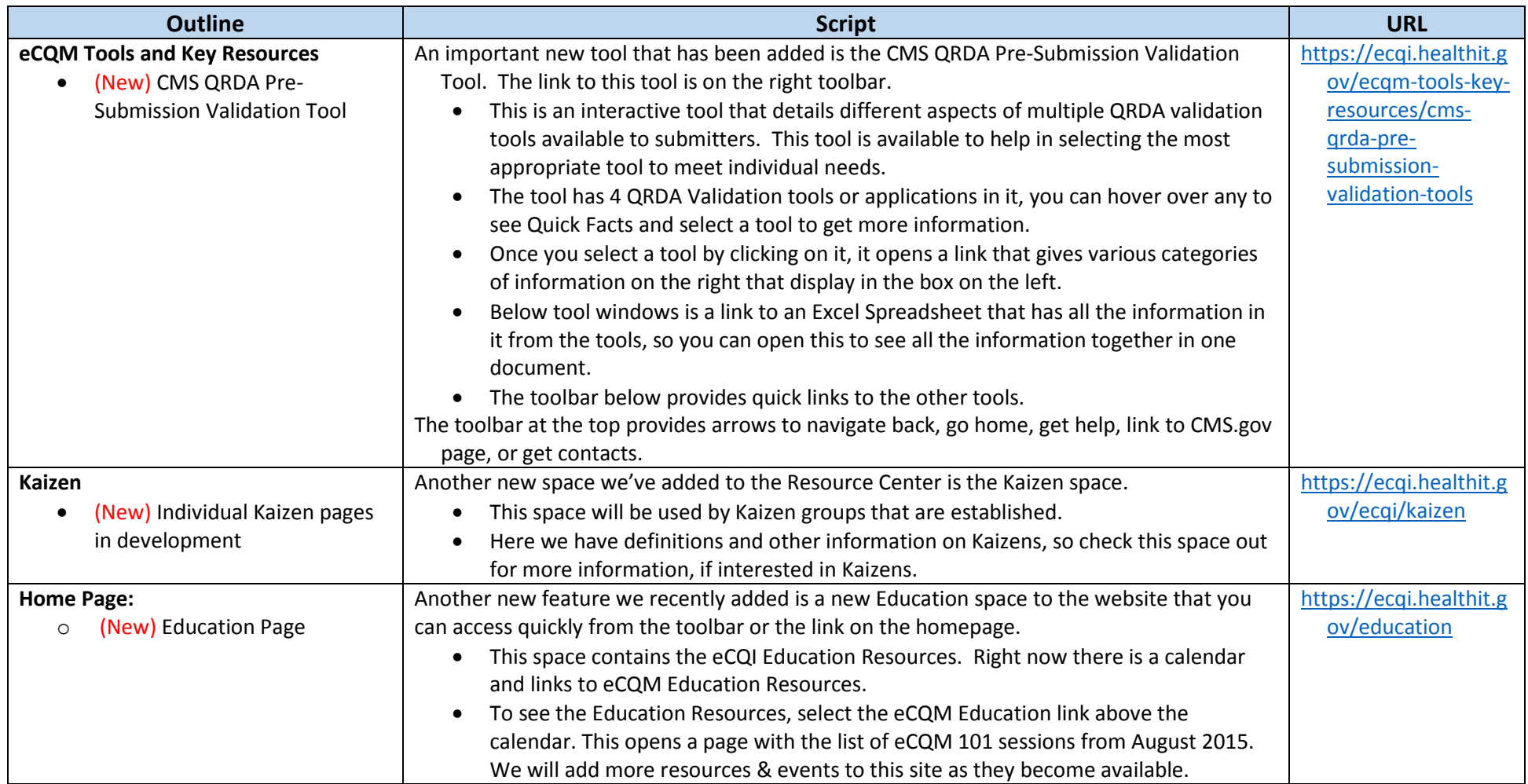

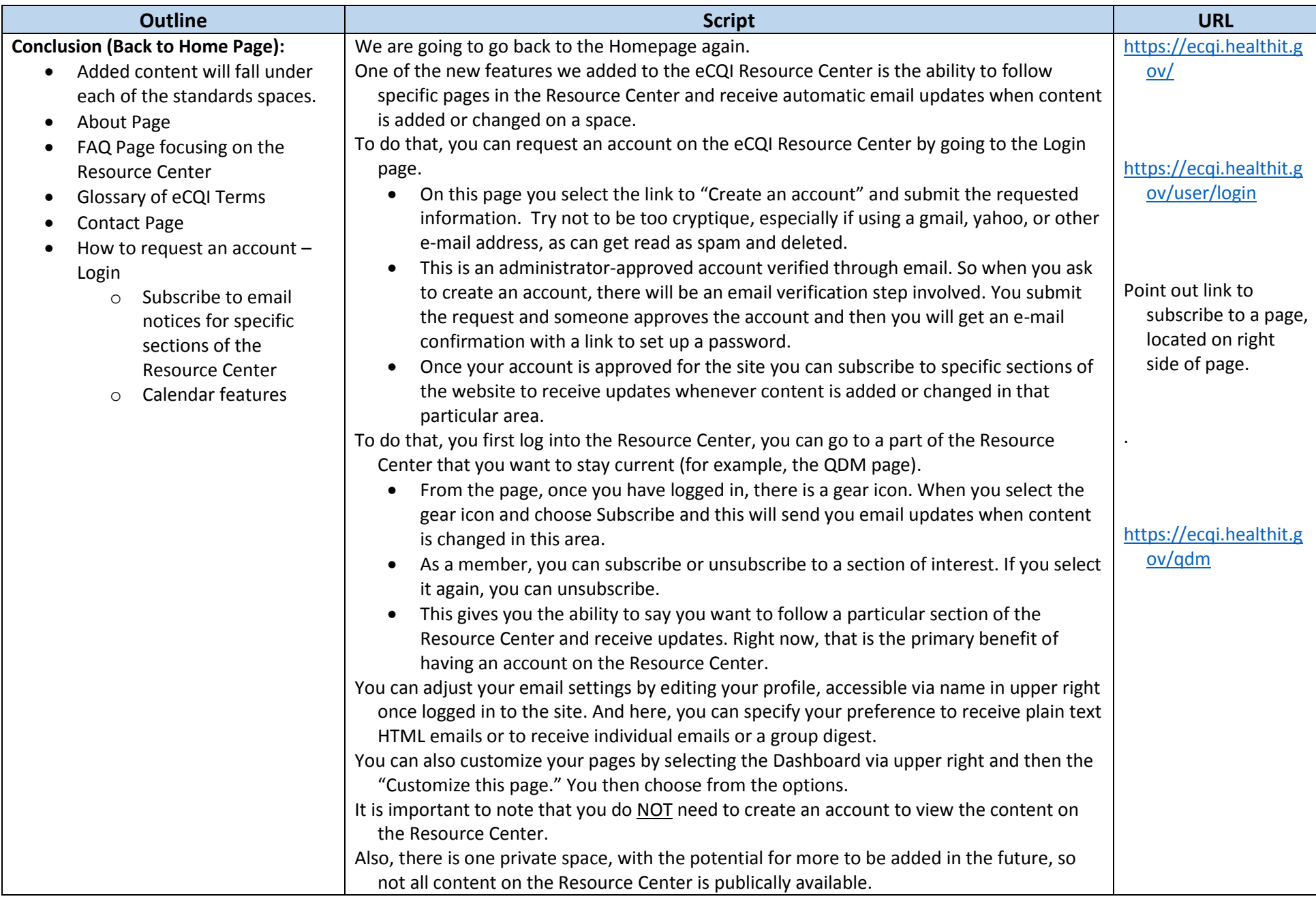

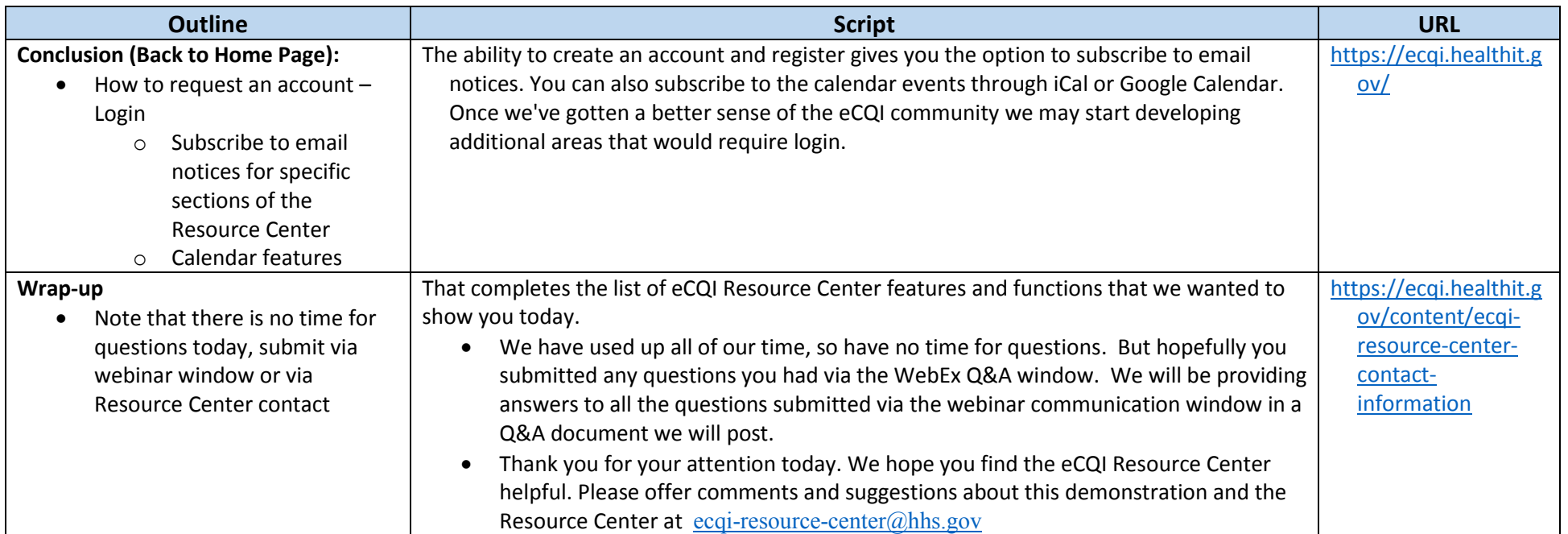